**AutoCAD Crack (Updated 2022)**

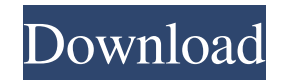

## **AutoCAD Crack + Free X64 (Latest)**

AutoCAD is available as a subscription, perpetual and perpetual plus (for perpetual users, it was until 2018) or perpetual plus support. The subscription offers lifetime updates, access to the AutoCAD Cloud App Store and a special version of AutoCAD that is available in premium languages. The perpetual offers extended maintenance and updates, access to the AutoCAD Cloud App Store, a special version of AutoCAD that is available in premium languages and support. With subscriptions or perpetuals, users have the option to pay a one-time or annual fee. Additional features can be accessed by paying a fee for them. AutoCAD was originally developed for the personal computer. It also supports devices such as the Microsoft Surface, iPhone, iPad, Microsoft Surface 3 and Microsoft Surface Pro 3. AutoCAD is available as a desktop application and as a mobile and web app. The latest version of AutoCAD is 2016, an update from the 2015 release. It supports C-12 (1/2) and 3D. Autodesk, the company behind AutoCAD, also develops other software such as 3ds Max, Inventor and AutoCAD LT. AutoCAD software has been used for over 30 years, but one thing has remained constant. A slow, overly expensive and difficult to use software program. AutoCAD is a program that will cost thousands, tens of thousands, or even hundreds of thousands of dollars for those who want to use it. This is definitely a step up from other alternatives. At least it's worth mentioning. Installation The installation of AutoCAD is very easy and it only takes a couple of minutes. You can choose to download it or you can download a zip file to your computer's hard drive. This is where you may run into problems because the software is not free, but the installer also has an option that has you pay for it. It is worth mentioning that in our experience, the zip file installation of AutoCAD is free. The software is available in a variety of languages including English, Spanish, German, French, Italian, Brazilian Portuguese, Korean, Chinese, Japanese, Traditional Chinese and Russian. The languages are available from the start. You can have AutoCAD installed as a free stand-alone app for your Mac or PC. The Windows version includes the following programs: AutoCAD 2018 (Windows 10

#### **AutoCAD With Registration Code Free Download For Windows**

in 1983, version 1.0 of AutoCAD was made available. The Home & Student (H&S) (later Autodesk and Reader's Digest Family) series is a line of AutoCAD books featuring the technology. Versions To name a few (all dates include 12/28/2005): AutoCAD-1.0 AutoCAD-1.5 AutoCAD-2.0 AutoCAD-2.5 AutoCAD-3.0 AutoCAD-3.5 AutoCAD-4.0 AutoCAD-4.5 AutoCAD-5.0 AutoCAD-5.5 AutoCAD-6.0 AutoCAD-7.0 AutoCAD-7.5 AutoCAD-8.0 AutoCAD-8.5 AutoCAD-9.0 AutoCAD-10.0 AutoCAD-10.5 AutoCAD-11.0 AutoCAD-11.5 AutoCAD-12.0 AutoCAD-12.5 AutoCAD-13.0 AutoCAD-13.5 AutoCAD-14.0 AutoCAD-14.5 AutoCAD-15.0 AutoCAD-15.5 AutoCAD-16.0 AutoCAD-16.5 AutoCAD-17.0 AutoCAD-17.5 AutoCAD-18.0 AutoCAD-18.5 AutoCAD-19.0 AutoCAD-20.0 AutoCAD-20.5 AutoCAD-21.0 AutoCAD-22.0 AutoCAD-23.0 AutoCAD-24.0 AutoCAD-25.0 AutoCAD-26.0 AutoCAD-27.0 AutoCAD-28.0 AutoCAD-29.0 AutoCAD-30.0 AutoCAD-31.0 AutoCAD-32.0 AutoCAD-33.0 AutoCAD-33.5 AutoCAD-34.0 AutoCAD-35.0 AutoCAD-36.0 AutoCAD-36.5 AutoC a1d647c40b

# **AutoCAD Torrent (Activation Code) [Win/Mac]**

3. Go to Menu options > Patch Manager > Check the patch and wait for the installation. 4. Activate Patch manager. A new pane will open displaying the installed patches. 5. Find the Autodesk Autocad Patch. Check the boxes, right click, select Patch (save changes), and save it on your desktop. Double click on the Autocad patch. 6. After installing the patch, please follow the instructions provided in the patch installation window. 7. After patch installation you need to restart the software. How to fix Autocad 2016 Error 2184 1. If you are using a particular version of Autodesk Autocad then visit the link www.autodesk.com/autocad/win-install-the-patch or the direct link www.autodesk.com/autocad/win-fixfor-this-problem to download the patch. 2. Now open the Autocad Patch and wait for the patch installation. 3. After installing the patch, follow the instructions provided in the patch installation window. 4. Restart the Autocad software. How to fix Autocad 2016 Error 2124 1. You can fix this error, by following the steps mentioned below: 2. Open the Settings menu and then click on the Options tab. 3. Now select Show Bug Tracker Option and then check the Show option as you wish. 4. Now click on OK to save these settings. How to fix Autocad 2016 Error 2183 1. If you are using a particular version of Autodesk Autocad then visit the link www.autodesk.com/autocad/win-install-the-patch or the direct link www.autodesk.com/autocad/win-fix-for-this-problem to download the patch. 2. Now open the Autocad Patch and wait for the patch installation. 3. After installing the patch, follow the instructions provided in the patch installation window. 4. Restart the Autocad software. How to fix Autocad 2016 Error 2201 1. Open the Options button and then click on the Preferences tab. 2. Now click on the Patch Manager Options and then select Show Patch Manager Options. 3. Now check and untick the Show new patches option and then click on OK. 4.

### **What's New in the?**

Read more: Improving your CAD workflow through Markup and Markup Assist AutoCAD Production is built for non-designers: Streamline your review process by offering faster commenting and approving. Work with your team more efficiently by synchronizing comments and approvals. Read more: How non-designers can make the most of AutoCAD Production Open, faster, and more reliable. With the new GoTo filter pane in toolbars, you'll find the information you want at your fingertips, without scrolling. Open and browse tools provide the same navigational benefits for tools and ribbons as the GoTo pane. Read more: Working faster and more efficiently in AutoCAD Ribbons with fewer clicks. Ribbons can now be organized using multiple commands. Open multiple ribbons at once with the New Multiple Ribbons button. Ribbons and toolbar buttons can be added to multiple ribbons at once, allowing for faster navigation. Go to the ribbon you want by clicking the new Multiple Ribbons button. Read more: How AutoCAD makes navigation faster and easier Structures, constraints, and AutoSnap. Save time when working with drawing components. Move or edit existing components without having to pick the component first. Constraints are now more flexible. They let you specify the location of features and make it easier to create complex, multidimensional drawings with components. Read more: Letting you manage your structures, constraints, and AutoSnap Visio-compatible dxf importing. Vista users, we've added support for import of DXF files into AutoCAD. Speed up your projects with pre-generated action sets. Save time by applying the same drawing settings and conventions to your new drawings. Read more: Creating a shared or uniform look across drawings with AutoCAD's toolbox Revisions Speed up model-building. Automatically keep track of revisions, helping you avoid complex model-building tasks and helping you share accurate information. Read more: How to get the most out of AutoCAD Revisions How to get Revisions Design improvements for milling. Give your milling processes a facelift. You can now work with milling tools like the Milling toolbox and milling templates

# **System Requirements For AutoCAD:**

PC OS: Windows 10 64-bit / Windows 7 64-bit / Windows 8 64-bit / Windows 8.1 64-bit Processor: Intel® Core™ i3-3220, AMD Phenom II X4 945, Intel® Core™ i5-3550, Intel® Core™ i5-3470, AMD Phenom II X4 965, Intel® Core™ i7-3770, AMD Athlon® II X4 940, Intel® Core™ i7-4790 Memory: 3 GB